## **BUSINESS & COMPUTER SCIENCE/BUSINESS MANAGEMENT Graphic Design Unit 1: Selections, Tools, Layers**

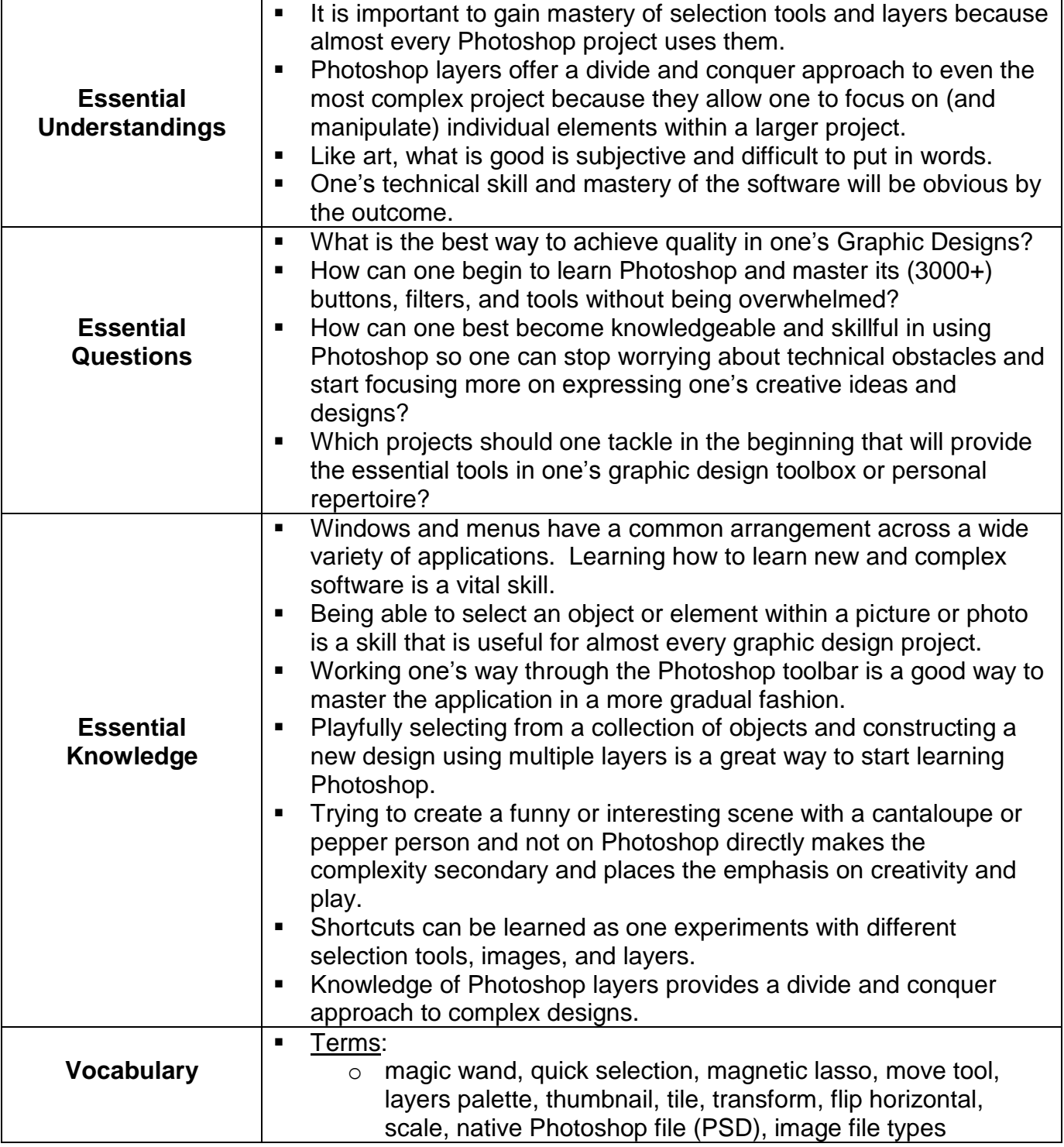

## **BUSINESS & COMPUTER SCIENCE/BUSINESS MANAGEMENT Graphic Design Unit 1: Selections, Tools, Layers**

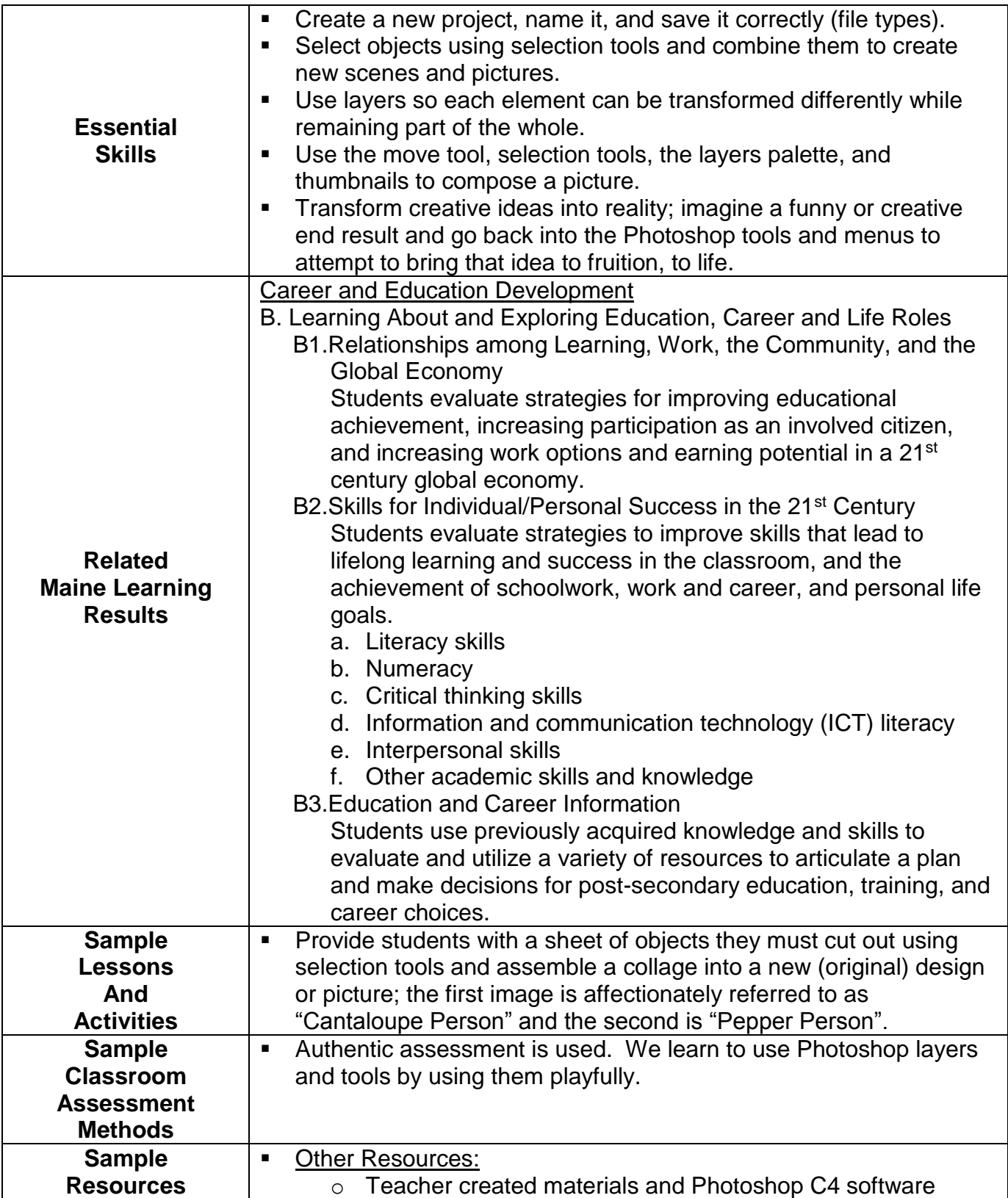

## **BUSINESS & COMPUTER SCIENCE/BUSINESS MANAGEMENT Graphic Design Unit 1: Selections, Tools, Layers**